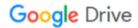

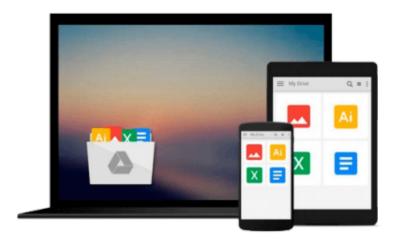

## **Improve your Memory (Brilliant Business)**

Jonathan Hancock

## Download now

Click here if your download doesn"t start automatically

### **Improve your Memory (Brilliant Business)**

Jonathan Hancock

#### Improve your Memory (Brilliant Business) Jonathan Hancock

Whether it's preparing for the big event like an exam and important presentation at work, or simply remember this week's shopping list, Brilliant Memory Training will help you stop worrying about your memory – and start using it to the full.

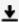

**Download** Improve your Memory (Brilliant Business) ...pdf

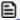

Read Online Improve your Memory (Brilliant Business) ...pdf

#### Download and Read Free Online Improve your Memory (Brilliant Business) Jonathan Hancock

#### From reader reviews:

#### Joshua Allen:

Do you have favorite book? If you have, what is your favorite's book? Publication is very important thing for us to know everything in the world. Each e-book has different aim or perhaps goal; it means that reserve has different type. Some people really feel enjoy to spend their time to read a book. They can be reading whatever they have because their hobby is definitely reading a book. Why not the person who don't like reading a book? Sometime, man feel need book when they found difficult problem as well as exercise. Well, probably you will need this Improve your Memory (Brilliant Business).

#### **Mary Benoit:**

Book is actually written, printed, or illustrated for everything. You can learn everything you want by a publication. Book has a different type. As you may know that book is important issue to bring us around the world. Close to that you can your reading talent was fluently. A reserve Improve your Memory (Brilliant Business) will make you to end up being smarter. You can feel far more confidence if you can know about everything. But some of you think that open or reading the book make you bored. It's not make you fun. Why they are often thought like that? Have you in search of best book or suited book with you?

#### Jesse Kennedy:

It is possible to spend your free time to study this book this book. This Improve your Memory (Brilliant Business) is simple bringing you can read it in the area, in the beach, train and also soon. If you did not include much space to bring often the printed book, you can buy typically the e-book. It is make you much easier to read it. You can save the particular book in your smart phone. So there are a lot of benefits that you will get when one buys this book.

#### **Nancy Thornton:**

A lot of people said that they feel weary when they reading a guide. They are directly felt it when they get a half elements of the book. You can choose typically the book Improve your Memory (Brilliant Business) to make your reading is interesting. Your current skill of reading talent is developing when you similar to reading. Try to choose simple book to make you enjoy you just read it and mingle the feeling about book and reading through especially. It is to be first opinion for you to like to open up a book and examine it. Beside that the e-book Improve your Memory (Brilliant Business) can to be your friend when you're really feel alone and confuse in what must you're doing of the time.

Download and Read Online Improve your Memory (Brilliant Business) Jonathan Hancock #R7KSMCG6PWH

# Read Improve your Memory (Brilliant Business) by Jonathan Hancock for online ebook

Improve your Memory (Brilliant Business) by Jonathan Hancock Free PDF d0wnl0ad, audio books, books to read, good books to read, cheap books, good books, online books, books online, book reviews epub, read books online, books to read online, online library, greatbooks to read, PDF best books to read, top books to read Improve your Memory (Brilliant Business) by Jonathan Hancock books to read online.

## Online Improve your Memory (Brilliant Business) by Jonathan Hancock ebook PDF download

Improve your Memory (Brilliant Business) by Jonathan Hancock Doc

Improve your Memory (Brilliant Business) by Jonathan Hancock Mobipocket

Improve your Memory (Brilliant Business) by Jonathan Hancock EPub